## Package 'esaps'

October 13, 2022

Type Package

Title Indicators of Electoral Systems and Party Systems

Version 0.2.2

Description It allows structuring electoral data of different size and structure

to calculate various indicators frequently used in the studies of electoral systems and party systems.

Indicators of electoral volatility, electoral disproportionality, party nationalization and the effective number of parties are included.

License GPL-2

URL <https://github.com/Nicolas-Schmidt/esaps>

Encoding UTF-8

**Imports** dplyr, tidyr, plyr ( $>= 1.8.4$ ), readODS ( $>= 1.6.4$ ), readxl ( $>= 1.64$ ) 1.0.0)

RoxygenNote 7.1.1

NeedsCompilation no

Author Nicolas Schmidt [aut, cre] (<<https://orcid.org/0000-0001-5083-5792>>)

Maintainer Nicolas Schmidt <nschmidt@cienciassociales.edu.uy>

Repository CRAN

Date/Publication 2021-09-13 18:30:05 UTC

### R topics documented:

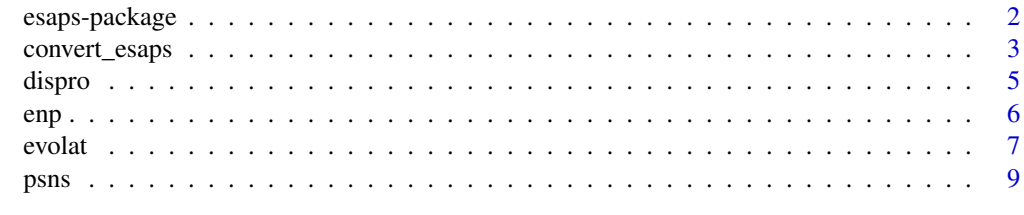

**Index** [11](#page-10-0)

<span id="page-1-0"></span>

#### Description

It allows structuring electoral data of different size and structure to calculate various indicators frequently used in the studies of electoral systems and party systems:

- Electoral Volatility:
	- [Pedersen \(1979\)](https://ejpr.onlinelibrary.wiley.com/doi/full/10.1111/j.1475-6765.1979.tb01267.x) <doi:10.1111/j.1475-6765.1979.tb01267.x>
	- [Powell and Tucker \(2014\)](https://www.cambridge.org/core/journals/british-journal-of-political-science/article/revisiting-electoral-volatility-in-post-communist-countries-new-data-new-results-and-new-approaches/46E14577C9EB765C7BED1A9EA657005F) <doi:10.1017/S0007123412000531>
	- [Lago and Torcal \(2019\)](https://journals.sagepub.com/doi/abs/10.1177/1354068818795191) <doi:10.1177/1354068818795191>
- Effective Number of Parties:
	- [Laakso and Taagepera \(1979\)](https://journals.sagepub.com/doi/pdf/10.1177/001041407901200101) <doi:10.1177/001041407901200101>
- Electoral disproportionality:
	- Rae (1971, ISBN:9780300015171)
	- [Loosemore and Hanby \(1971\)](https://www.cambridge.org/core/journals/british-journal-of-political-science/article/theoretical-limits-of-maximum-distortion-some-analytic-expressions-for-electoral-systems/77CE5C85BDDDE59036B7E91D81FBF87E) <doi:10.1017/S000712340000925X>
	- Lijphart (1986, ISBN:0875860648, 0875860745)
	- [Lijphart](https://oxford.universitypressscholarship.com/view/10.1093/acprof:oso/9780198273479.001.0001/acprof-9780198273479) (1994) <doi:10.1093/acprof:oso/9780198273479.001.0001>
	- [Cox and Shugart \(1991\)](https://www.sciencedirect.com/science/article/pii/026137949190025N?via%3Dihub) <doi:10.1016/0261-3794(91)90025-N>
	- [Gallagher \(1991\)](https://www.sciencedirect.com/science/article/pii/026137949190004C?via%3Dihub) <doi:10.1016/0261-3794(91)90004-C>
- Party System Nationalization:
	- [Mainwaring and Jones \(2003\)](https://journals.sagepub.com/doi/abs/10.1177/13540688030092002) <doi:10.1177/13540688030092002>
	- [Chhibber and Kollman](https://press.princeton.edu/books/ebook/9781400826377/the-formation-of-national-party-systems) (2004, ISBN:9781400826377)

#### Author(s)

Nicolas Schmidt <nschmidt@cienciassociales.edu.uy>

#### See Also

Useful link: <https://nicolas-schmidt.github.io/esaps/index.html>

<span id="page-2-1"></span><span id="page-2-0"></span>

#### Description

Convert data in table format to tidy\_data to use in the indicators of the tidy\_data.

#### Usage

```
convert_esaps(
  path = NULL,
  dataset = NULL,
  file.name = NULL,
  nSheets = 1,
  election.name,
  unit.name,
  M.name = NULL,
  votes_nac.name = NULL,
  seats = FALSE,
  allSheet = FALSE
)
```
#### Arguments

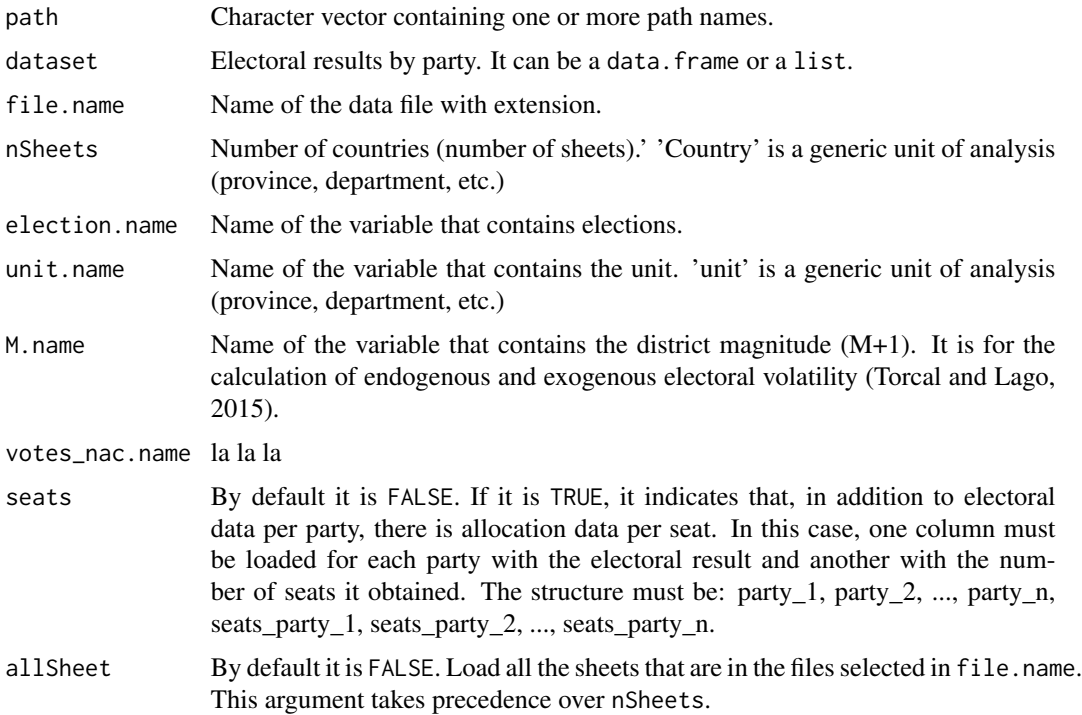

#### Value

data.frame

#### Author(s)

Nicolas Schmidt <nschmidt@cienciassociales.edu.uy>

#### Examples

```
votes <- list(data.frame(country = rep("ARG", 3),
                         year = c(1995, 2000, 2005),
                         party_A = c(40, 10, 20),
                         party_B = c(35, 20, 40),
                         party_C = c(25, 70, 40),
              data.frame(country = rep("URY", 4),
                         year = c(1995, 2000, 2005, 2010),
                         party_A = c(30, 30, 20, 20),
                         party_B = c(30, 50, 40, 30),
                         party_C = c(30, 10, 30, 25),
                         party_D = c(10, 10, 10, 25),
              data.frame(country = rep("BRA", 2),
                         year = c(1993, 1998),
                         party_A = c(30, 55),
                         party_B = c(70, 45))votes <- convert_esaps(dataset = votes, unit.name = "country", election.name = "year")
votes2 <- data.frame(year = c(2000, 2005),
                     country = "URY",
                     votes_party1 = c(20, 30),
                     votes_party2 = c(30, 35),
                     votes_party3 = c(40, 25),
                     votes_party4 = c(10, 10),
                     seats\_party1 = c(25, 35),
                     seats\_party2 = c(20, 30),seats\_party3 = c(40, 30),seats\_party4 = c(15, 5)votes <- convert_esaps(dataset = votes2, unit.name = "country", election.name = "year",
                       seats = TRUE)
## Not run:
v1 \le convert_esaps(path = getwd(),
                   file.name = c("electionBRA.xlsx", "electionARG.xlsx"),
                   election.name = "elec",
                   unit.name = "district",
                   allSheet = TRUE)
v2 <-convert_esaps(path = getwd(),
                   file.name = c("ARG.ods", "URY.ods", "BRA.ods"),
```
#### <span id="page-4-0"></span>dispro $5$

```
nCountry = c(2, 3, 1),election.name = "elec",
                   unit.name = "province")
v3 \le convert_esaps(path = here::here(),
                   file.name = list.files(pattern = "*.xlsx"),
                  election.name = "year",
                  unit.name = "country",
                  M.name = "magnitude",
                  seats = TRUE,
                  allSheet = TRUE)
```
## End(Not run)

#### dispro *Electoral Disproportionality*

#### Description

Electoral Disproportionality: Rae (1971), Loosemore and Hanby (1971), Lijphart (1986), Lijphart (1994), Gallagher (1991) and Cox and Shugart (1991).

#### Usage

```
dispro(tidy_data, method, scale = 1)
```
#### Arguments

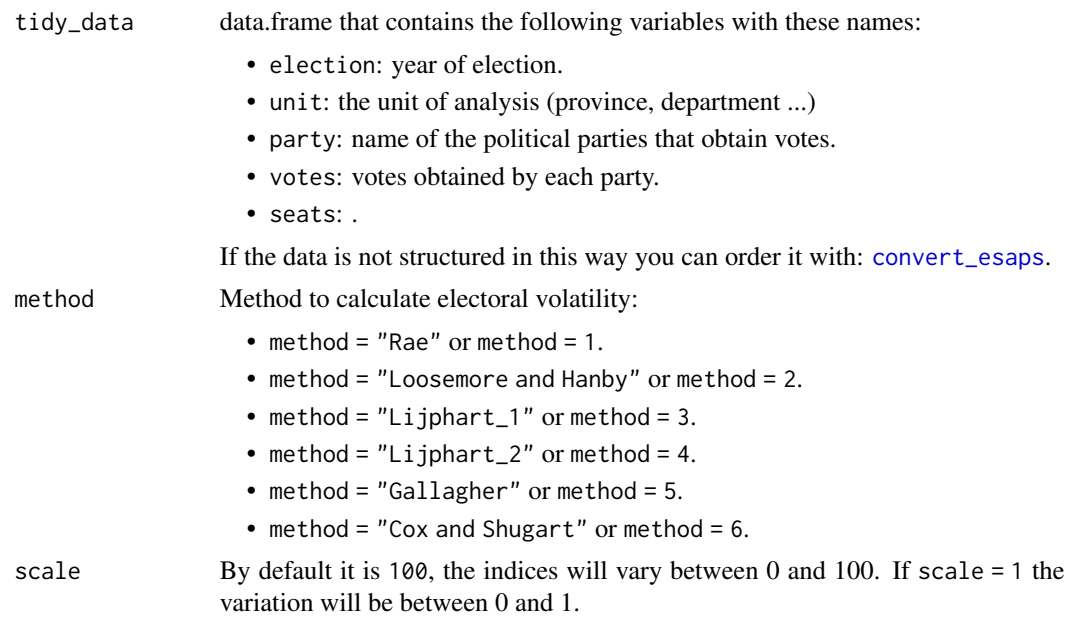

#### <span id="page-5-0"></span>Value

data.frame.

#### Author(s)

Nicolas Schmidt <nschmidt@cienciassociales.edu.uy>

#### Examples

```
votes \leq data.frame(election = rep(c(2000, 2005), each = 4),
                   unit = rep(c("ARG", "URY"), each = 4),party = c("party_A", "party_B","party_C","party_D"),
                   votes = c(20, 30, 40, 10, 30, 35, 25, 10),
                   seats = c(25, 20, 40, 15, 35, 30, 30, 5)
                   \lambdadispro(votes, 1:6, 1)
dispro(votes, 3)
dispro(tidy_data = votes, method = 3:5)
dispro(tidy_data = votes, method = c(1,3,6))
dispro(tidy_data = votes, method = c("Rae", "Gallagher"))
```
enp *Effective Number of Parties*

#### Description

The Effective Number of Parties (ENP) is an index developed by Laakso and Taagepera (1979) that allows to count the relevant parties in a party system. The formula consists on dividing one over the sum of the squares of the proportions (votes or seats) that the parties obtain in an electoral instance.

#### Usage

enp(tidy\_data, enp\_seats = FALSE, summary = FALSE)

#### Arguments

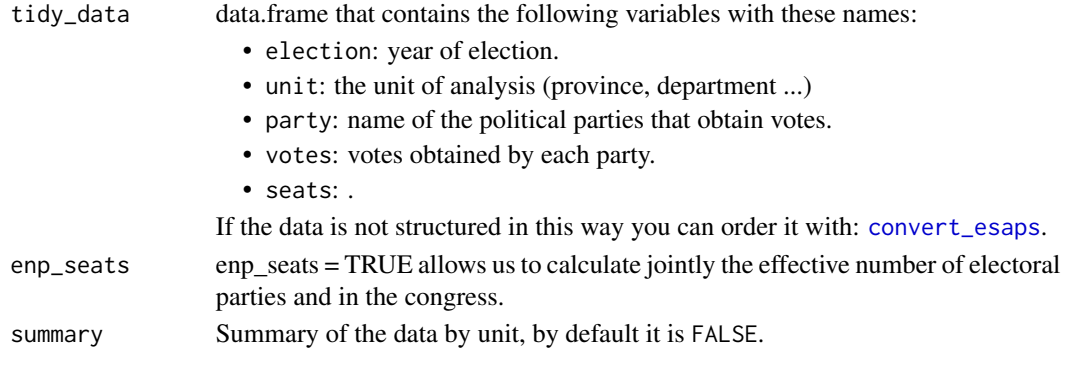

#### <span id="page-6-0"></span>evolat **7**

#### Value

if summary = FALSE, return data.frame.

if summary = TRUE, return a list with two data.frame.

- list[[1]] Indicator
- list[[2]] Summary
	- min variable 'election'
	- max variable 'election'
	- number of elections
	- mean indicator

#### Author(s)

Nicolas Schmidt <nschmidt@cienciassociales.edu.uy>

#### Examples

```
votes \leq data.frame(election = rep(c(2000, 2005), each = 4),
                   unit = rep(c("ARG", "URY"), each = 4),party = c("party_A", "party_B","party_C","party_D"),
                   votes = c(20, 20, 50, 10, 30, 35, 25, 10),
                   seats = c(25, 25, 40, 10, 30, 30, 30, 10)
                   )
enp(votes)
enp(votes, enp_seats = TRUE)
enp(votes, summary = TRUE)
```
evolat *Electoral volatility calculation*

#### Description

Electoral volatility calculation: Pedersen (1979), Powell and Tucker (2014) and Torcal and Lago (2015).

#### Usage

```
evolat(
  tidy_data,
 method,
  threshold = 2,
  summary = FALSE,
 digits = 2,
  scale = 100
)
```
#### <span id="page-7-0"></span>Arguments

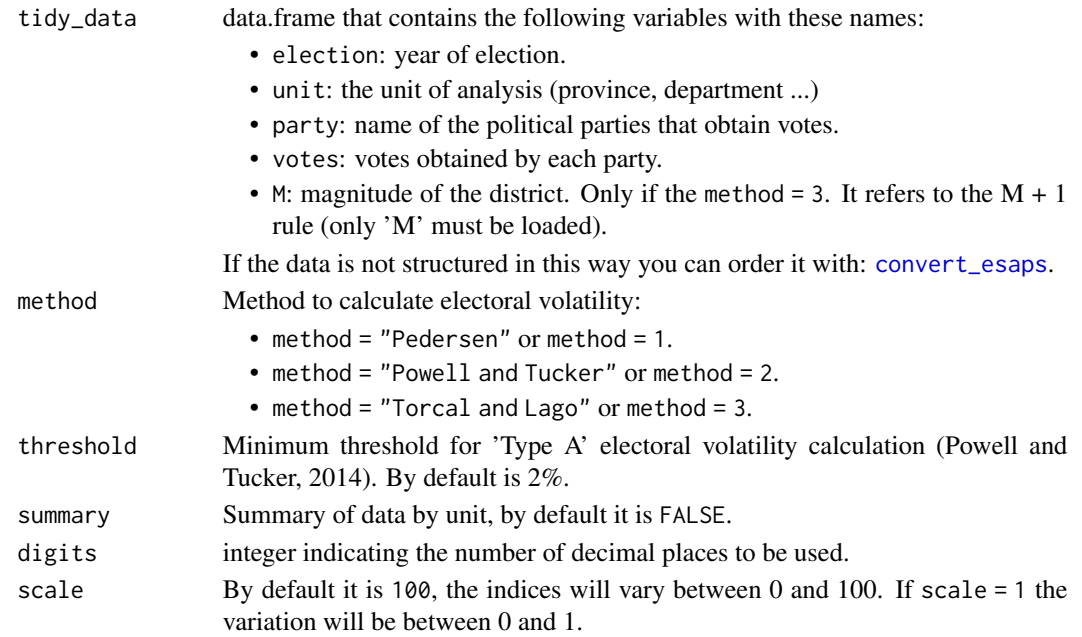

#### Value

if summary = FALSE, return data.frame.

if summary = TRUE, return a list with two data.frame.

- list[[1]] Indicator
- list[[2]] Summary by 'unit'
	- min variable 'election'
	- max variable 'election'
	- number of elections
	- mean indicator
	- standard deviation indicator

#### Author(s)

Nicolas Schmidt <nschmidt@cienciassociales.edu.uy>

#### Examples

```
votes \leq data.frame(election = rep(c(1995, 2000, 2005, 2010),4),
                    unit = "ARG",party = rep(c("party_A","party_B","party_C","party_D"), each = 4),
                    votes = c(30,30,20,20,30,50,40,30,30,10,30,25,10,10,10,25))
evolat(votes, 1)
evolat(tidy_data = votes, method = 1, summary = TRUE)
```
<span id="page-8-0"></span>

#### Description

Party System Nationalization Score Mainwaring and Jones (2003) and Chhibber and Kollman (2004)

#### Usage

psns(tidy\_data, method, pns = FALSE, scale = 100)

#### Arguments

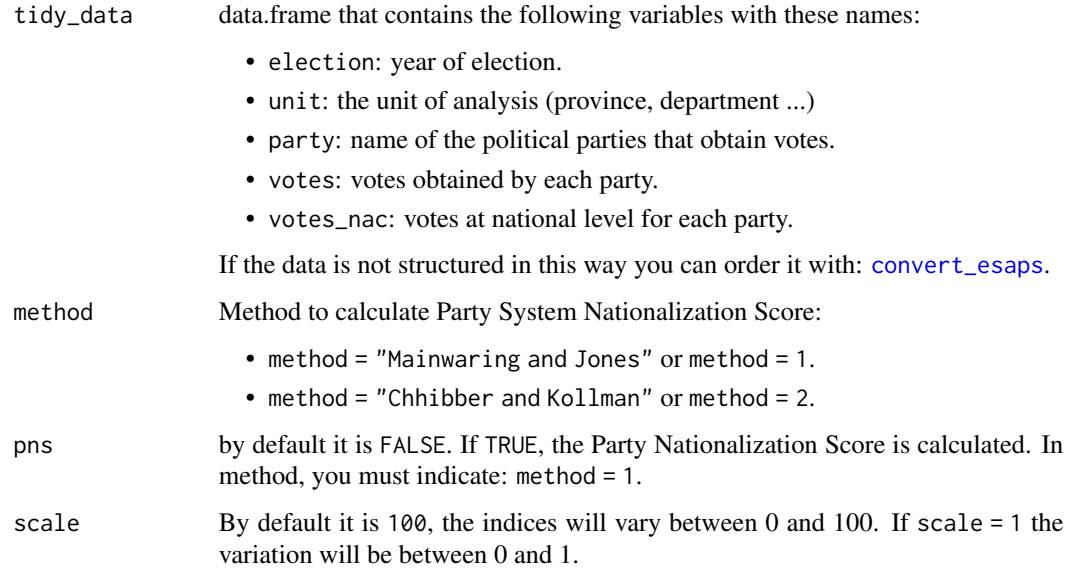

#### Value

if pns = FALSE, return data.frame.

if pns = TRUE, return a list with two data.frame.

- list[[1]] PSNS: Party System Nationalization Score
- list[[2]] PNS: Party Nationalization Score

#### Author(s)

Nicolas Schmidt <nschmidt@cienciassociales.edu.uy>

#### Examples

```
votes <- data.frame(election = rep(2000,4),
                   unit = rep(c("District_1", "District_2"), each = 2),party = rep(c("party_A", "party_B"), 2),votes = c(0.60,0.40, 0.30, 0.70),
                   votes\_nac = rep(c(0.55, 0.45), 2))
psns(tidy_data = votes, method = 1)
psns(tidy_data = votes, method = 1, pns = TRUE)
```
# <span id="page-10-0"></span>Index

∗ Political esaps-package, [2](#page-1-0) ∗ science esaps-package, [2](#page-1-0) convert\_esaps, [3,](#page-2-0) *[5,](#page-4-0) [6](#page-5-0)*, *[8,](#page-7-0) [9](#page-8-0)* dispro, [5](#page-4-0) enp, [6](#page-5-0) esaps-package, [2](#page-1-0) evolat, [7](#page-6-0) psns, [9](#page-8-0)